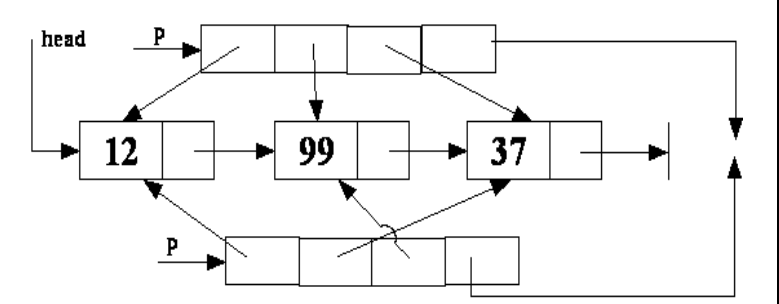

1.Създаване на бинарен файл от структури – въвеждане от клавиатурата формиране на структура и запис във файл до въвеждане на "\*" като име. [\(свали файла от тук\)](https://ff.tu-sofia.bg/PIK/PIK2/Ex8L_1.c) #include <stdio.h> #include <stdlib.h> #include <string.h> typedef struct { char name [30]; int n; }Person; int main(){ FILE \*f; Person p; if((f=fopen("D:\\Work\\person.dat","wb"))!=NULL){ do{ printf ("next name:"); scanf("%29s",p.name); if(!strcmp(p.name,"\*"))break; printf("next number:"); scanf("%d", $\&(p.n)$ ); // control of the input! fwrite(&p, sizeof(Person),1,f); printf("Writing the structure in the file $\langle n'' \rangle$ ;  $\}$ while  $(1)$ ; fclose(f); printf("The file is created"); } return 0; } 1. Четене от файла и въвеждане в свързан списък [\(свали тук\)](https://ff.tu-sofia.bg/PIK/PIK2/Ex9L_2.c) #include <stdio.h> #include <stdlib.h> #include <string.h> typedef struct { char name [30]; int n; }Person; typedef struct node { Person prs; struct node \*next; }node; node \* makeLst(node \* head, FILE \*f){ node \* p,\*crnt,\*prev; do{  $p=(node * )$ malloc(sizeof(node)); // if  $p==0$  p->next= NULL;  $if(!fread(& (p-> prs), size of (Person), 1, f))$ { free(p); break; } } } } } } }

```
put directly in the head of the list - no sort * p->next=head;
   head = p;\}while(1);
  return head;
}
void prt(node *crnt){
   printf("the list is:\n");
   while(crnt){
    printf("%s has %d\n",crnt->prs.name,crnt->prs.n);
    crnt=crnt->next;
   }
}
void srtNm(node **ph){
  int ok; node **p; node *hlp;
  do{
    ok=1;for(p=ph;*(p+1);p++){
       if(((*p)->prs.n) > ((*(p+1))->prs.n)){
          hlp=*p; *p=*(p+1); *(p+1)=hlp; ok=0;
        }
     }
   }while(!ok);
void prtSrt(node *head){
   node **ph= NULL,**p; // dynamic array of pointers to node
   node *crnt; int number=0;
   for(crnt=head;crnt; crnt=crnt->next)number++; //how many nodes
   number++; // for the end NULL
   ph=(node **)malloc(number*sizeof(node*));
  if(!ph) \{/*...*/\} for(p=ph,crnt=head;crnt; crnt=crnt->next) *p++=crnt;
   *p=NULL;
   srtNm(ph);
  for(p=ph; *p; p++){
    printf("%s has %d\n",(*p)->prs.name,(*p)->prs.n);
   free(ph);
node * free_m(node *crnt){
  node* next;
   printf("\n memory free\n");
   while(crnt){
   next = crnt->next; free(crnt); crnt=next;
  return NULL;
int main(){
   FILE *f;
   node *head=NULL;
  if (!(f=fopen("D:\Work\perp) ) {\ return 1; }
   head=makeLst(head,f);
   prt(head);
   printf("\nSorted\n");
   prtSrt(head);
  head= free_m(head);
   return 0;
```

```
Съз даване на повече от един масив от указатели за сортиране:
(свали програмата от тук)
```

```
#include <stdio.h>
#include <stdlib.h>
#include <string.h>
typedef struct {
  char name [30];
  int n;
}Person;
typedef struct node {
  Person prs;
  struct node *next;
}node;
node * makeLst(node * head, FILE *f){
  node * p,*crnt,*prev;
  do{
   p=(node * )malloc(sizeof(node)); // if p==0 p->next= NULL;
   if(!fread(&(p\text{-}\text{prs}),sizeof(Person),1,f)){
      free(p); break;
    }
   \prime\ast put directly in the head of the list - no sort \ast/ p->next=head;
   head = p;
  \}while(1);
  return head;
}
void prt(node *crnt){
  printf("the list is:\n");
  while(crnt){
    printf("%s has %d\n",crnt->prs.name,crnt->prs.n);
    crnt=crnt->next;
   }
}
void srtNm(node **ph){
  int ok; node **p; node *hlp;
  do{
   ok=1;
   for(p=ph;*(p+1);p++){
     if(((*p)->prs.n) > ((*(p+1))->prs.n)){
       hlp=*p; *p=*(p+1); *(p+1)=hlp; ok=0;
       }
    }
   }while(!ok);
}
node** make_ar(node *head, node **ps){
  node *crnt; int number=0; node**p;
```

```
 for(crnt=head;crnt; crnt=crnt->next)number++; //how many
 number++; // for the end NULL
 ps=(node **)malloc(number*sizeof(node*));
 if(!ps) {/*…*/}
 for(p=ps,crnt=head;crnt; crnt=crnt->next) *p++=crnt;
 *p=NULL; 
 return ps;
```
**}**

```
node * free_m(node *crnt){
  node* next;
  printf("\n memory free\n");
   while(crnt){
    next = crnt->next; free(crnt); crnt=next;
 }
  return NULL;
}
int main(){
  FILE *f;
  node *head=NULL, **p;
   node **ps1=NULL,**ps2=NULL; //arays of pointers
  if (!(f=fopen("person.dat","rb"))){
     puts("file not found"); return 1; 
   }
  head=makeLst(head,f);
  prt(head);
  printf("\nSorted\n");
  ps1 = make~ar(head,ps1); srtNm(ps1);
  for(p=ps1; *p;p++){
    printf("%s has %d\n",(*p)->prs.name,(*p)->prs.n);
 }
  free(ps1);
  head= free_m(head);
  return 0;
```
}